# Internet Security and **Confidentiality**

# **SECURITY AND CONFIDENTIALITY**

. Security and confidentiality, on the Internet, are issues that are important for both the individual and organisations

### In this unit we will examine the following:

- . Virus protection
- .Filtering software
- ●Firewalls
- . Encryption
- ●Digital signatures
- .Cookies

. Computers are used to break laws as well as uphold them

. Computer crime involves:

. Theft by computer

.Software piracy

and intellectual property laws

●Software sabotage

Hacking and electronic trespassing

### **COMPUTER CRIME**

. Computer crime is defined as any crime accomplished through knowledge or use of computer technology

The typical computer criminal is a trusted employee with no criminal record

# **THEFT BY COMPUTER**

Theft is the most common form of computer crime

.Computers are used to steal:

- .Money
- ●Goods
- ●Information
- .Computer resources

. Computer crime has led to a need to protect computer systems

. Computer security attempts to protect computers and the information they contain

. Computer security protects against unwanted access, damage, modification, or destruction

**COMPUTER SECURITY: REDUCING RISKS**

 A variety of security techniques are used to protect computer systems:

- . Physical Access Restrictions
- ●Passwords
- .Firewalls, Encryptions, and Audits

**.Backups** 

. Law, Management, and Ethics

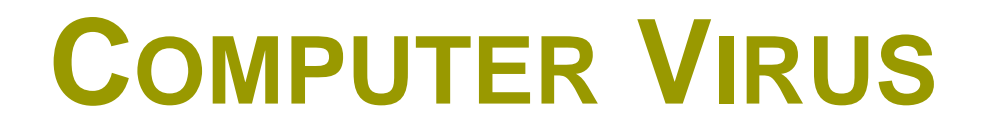

A **computer virus** is a computer program that can copy itself and infect a computer without permission or knowledge of the user

. The original virus may modify the copies, or the copies may modify themselves, as occurs in a metamorphic virus

. A virus can only spread from one computer to another when its host is taken to the uninfected computer, for instance by a user sending it over a network or the Internet, or by carrying it on a removable medium such as a floppy disk, CD, or USB drive

In connecting to the Internet, your computer may become infected by computer viruses in either of two ways:

. An infected file downloaded from the Internet to your computer

. An infected file sent, as an e-mail attachment, to you

. Sypmtoms indicating infection:

- .Unusual messages or displays on your monitor
- Unusual sounds or music played at random times
- . Your system has less available memory than it should
- A disk or volume name has been changed
- Programs or files suddenly missing
- .Unknown programs or files being created
- . Some of your files become corrupted or suddenly don't work properly

. Software programs that will check your system for known viruses, scan incoming files and warn you before any infected files are let in are called:

- . Virus protection software
- .Anti-virus software
- . Virus checks

There are many different programs on the market, some can be downloaded free off the Internet

. Virus protection software is only as good as their database of known viruses

. New and different viruses are being introduced all the time

Anti-virus database needs to be updated all of the time

. Download available updates from the company's web page

. Downloads also come with the software included in the initial fee

. Most popular anti-virus software products available are:

- ●McAfee Anti-Virus
- ●Norton Anti-Virus
- ●AVG

If your computer does not have virus protection software:

- Install one of these programs
- . Scan your hard drive and your memory stick
- If any viruses are detected it will offer you the option of repairing the file
- In most cases the file can be 'cleaned' by your virus protection software
- Always keep back-ups of files in case your infected files can't be 'cleaned'

### **FILTERING SOFTWARE**

. A term for software designed and optimised for controlling what content is permitted to a reader, especially when it is used to restrict material delivered over the Web.

**Programs which prevent access to objectionable.** information on the Internet

. Software can prevent the user from downloading or sending information:

- .containing certain words,
- address details,
- credit card details, as well as
- audio, picture or video files

### **FILTERING SOFTWARE**

. Can also prevent users form accessing specific sites by maintaining a list of forbidden URLs, newsgroups, and addresses

. Popular software products include: . Cyber Patrol (www.cyberpatrol.com) . Net Nanny (www.netnanny.com) .Smart Parent (www.smartparent.com) .Surf Watch (www.surfwatch.com) .Xstop (www.xstop.com)

### **FIREWALLS**

●A combination hardware and software buffer that many companies or organisations have in place between their internal networks and any outside network including the Internet

. Allows only specific kinds of messages from the Internet to flow in and out of the internal network

**Protects the internal network from.** intruders or hackers who might try to use the Internet to gain access to those systems

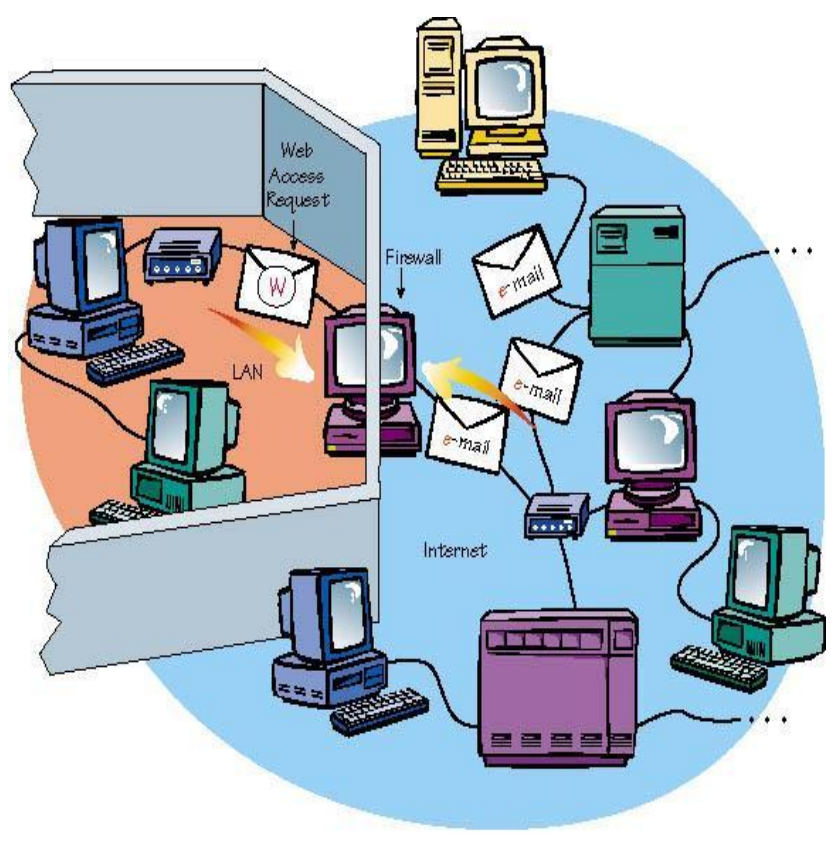

### **FIREWALLS**

. Configured to protect against unapproved interactive logins from the 'outside' world

. Some firewalls permit only e-mail traffic through them, protecting the network against any attacks other than attacks against the e-mail service

Other firewalls provide less strict protections, and only block services that are known to be problems

. Some elaborate firewalls block all traffic from the outside to the inside, but permit users on the inside to communicate freely with the outside

### **ENCRYPTION**

. A way of coding the information in a file or email message

If a 3<sup>rd</sup> party intercepts the encrypted file or message as it travels over a network it can't be read

. Only the people with the appropriate decoding software can decode or unscramble the message

### **ENCRYPTION**

. Some of the encryption methods available are:

- PGP Pretty Good Privacy is used to make e-mail messages private
- $ROT13$  Rotate 13 is used to make newsgroup messages private
- .SHTTP Secure Hypertext Protocol is used for security on the web
- .SSL Secure Sockets Layer is used for security on the Internet and the web

### **DIGITAL SIGNATURES**

A code that can be attached to an electronically transmitted message that uniquely identifies the sender

Used to guarantee that the individual sending the message is who they claim to be

### **DIGITAL SIGNATURES**

●Important in E-commerce

Key component of most authentication schemes

Encryption techniques are used to guarantee the security of digital signatures

# **HOW DO DIGITAL SIGNATURES WORK?**

#### . Software creates a matched pair of keys

#### **One is a** *private key:*

- ●Installed on your computer
- .Used only by you
- . Required in the signing process

#### ●The other is a *public key:*

- Available for use by anyone wishing to authenticate documents you sign
- . Will 'read' digital signature created by private key
- . Verify authenticity of documents created with it
- . Similar to a safety deposit box

### **COOKIES**

. Cookies are used for authenticating, session tracking, and maintaining specific information about users, such as site preferences or the contents of their electronic shopping carts.

. Cookies are very small files

●Purpose:

To identify visitors to a website and prepare customised web pages for them . Example, personalised greetings

## **WHY USE COOKIES?**

. Helping with on-line sales/services, e.g, Amazon books or Microsoft

●Tracking popular links or demographics

A cookie cannot be used to: Transmit viruses to your computer Access your hard drive Ascertain your e-mail address

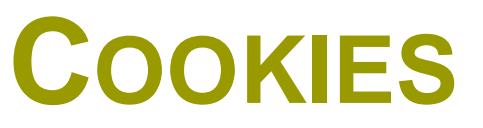

Firefox and Microsoft have measures in place that limits the number of cookies that will be saved on your hard disk at one time

These measures make it impossible for cookies to fill the hard disk of your computer

Microsoft save cookies into the Temporary Internet Files folder

. Can be used in conjunction with web servers as a 'tracking device' to build a profile of an individual's surfing and buying habits

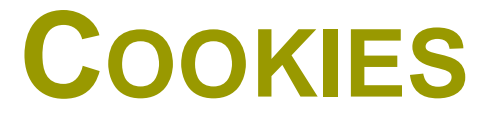

. To disable cookies: . In your Internet browser go to: ●Tools Internet Options Privacy